STEPS TO ENROL AS REVIEWER WITH THE JOURNAL

# A. For User not registered with the Journal in any Role:

## **STEP 1:** Go to the homepage of the Journal and click **Register** button under the tab **Submissions**

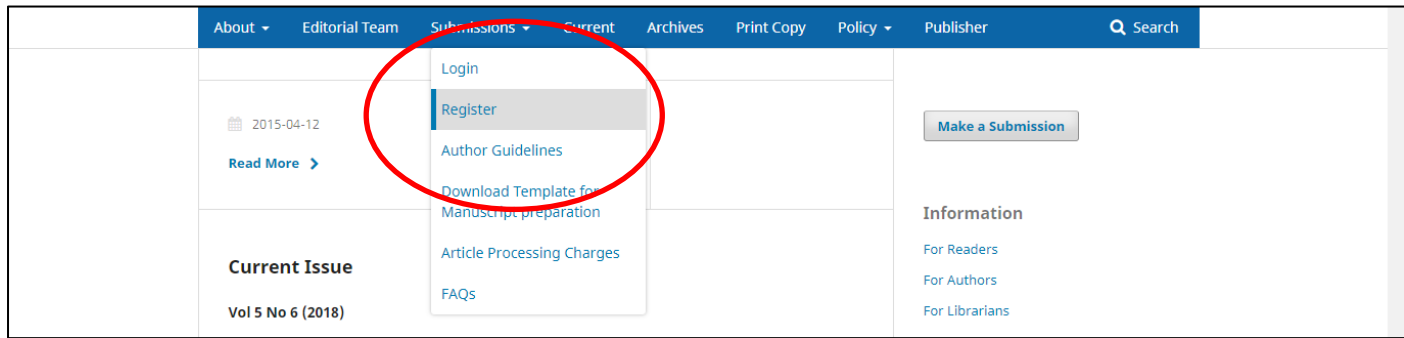

**STEP 2:** Fill in the basic details and then click the checkbox *Yes, request the Reviewer Role.*

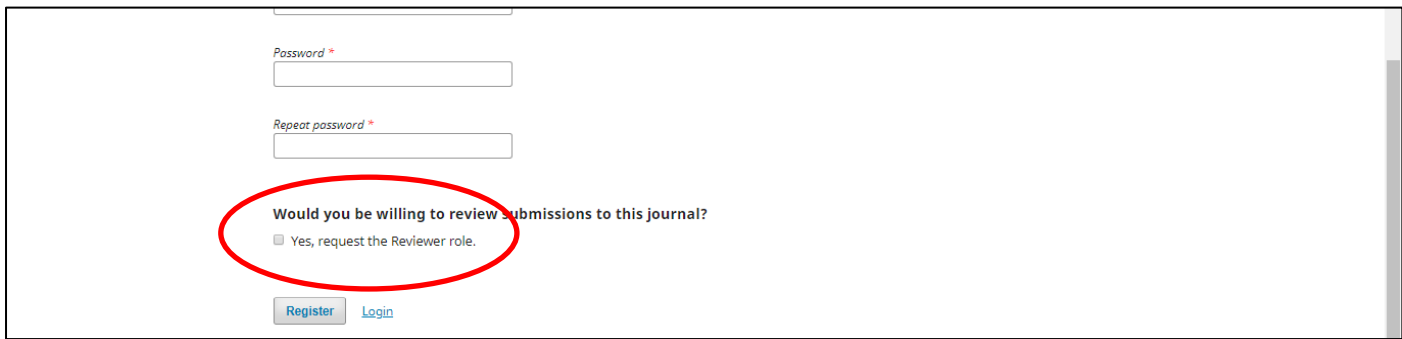

**Note:** Once the Checkbox is clicked, additional dialog appears as below:

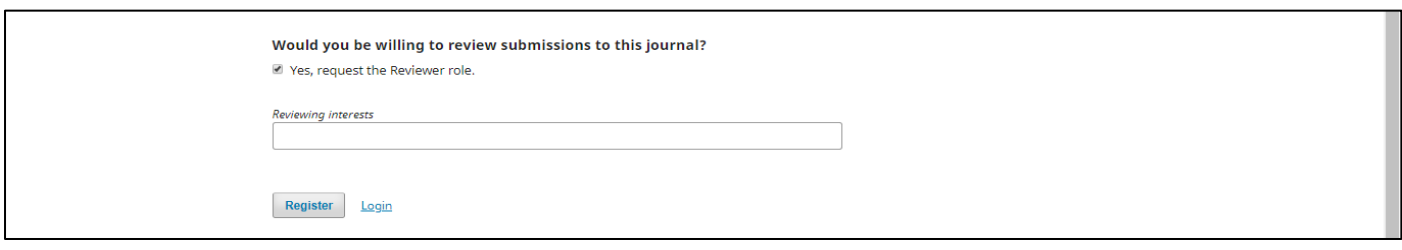

**Step 3:** Fill in your **Reviewing Interests**. Reviewing Interests will come automatically as you keep typing

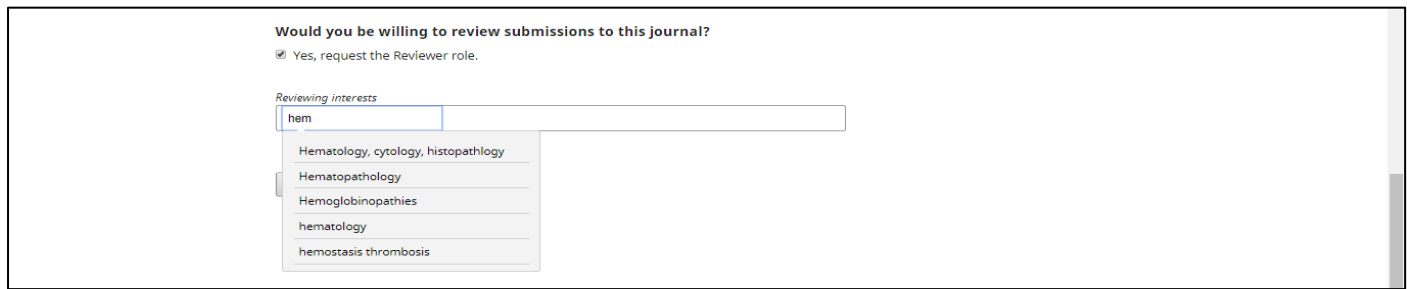

#### **Step 4:** Click on **Register** button to complete registration as **Reviewer** with the Journal

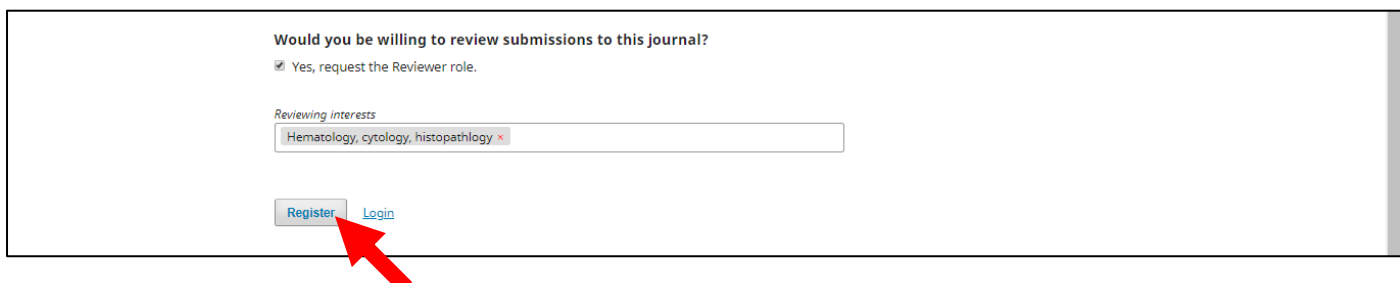

# B. For Users already registered with the Journal **other than as Reviewer**:

**STEP 1:** After login to your account using your User ID and Password, Click on **View Profile** in the drop-down menu that appears on clicking your profile name.

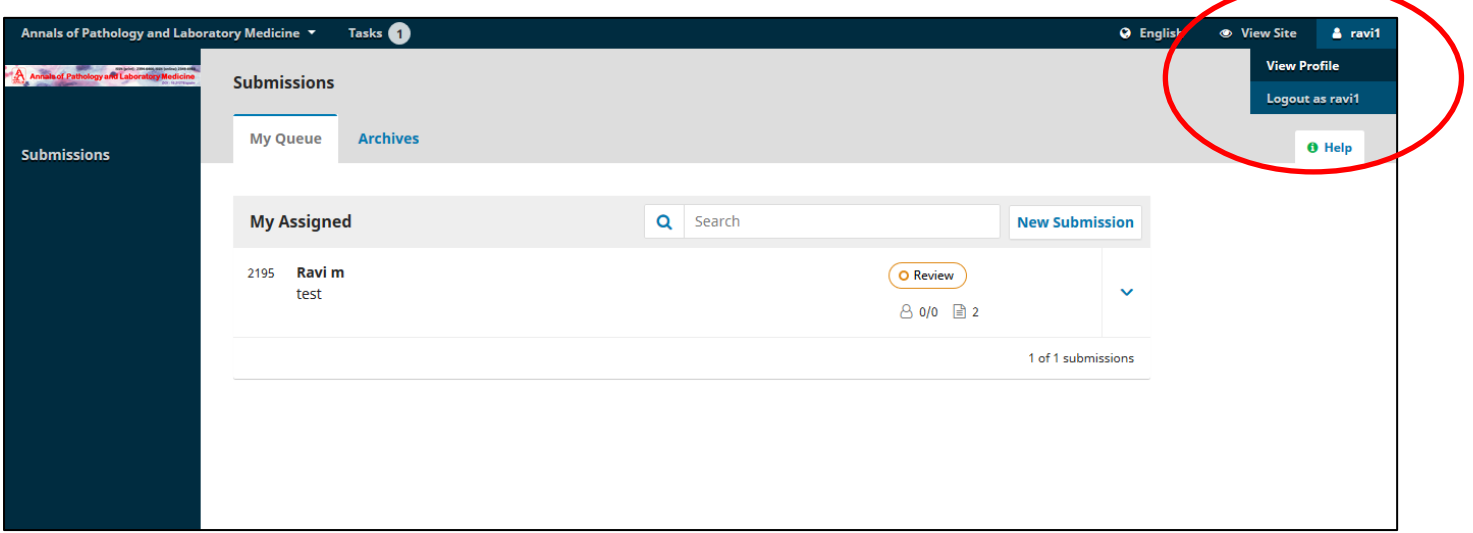

#### **Step 2:** Click the tab **Roles**

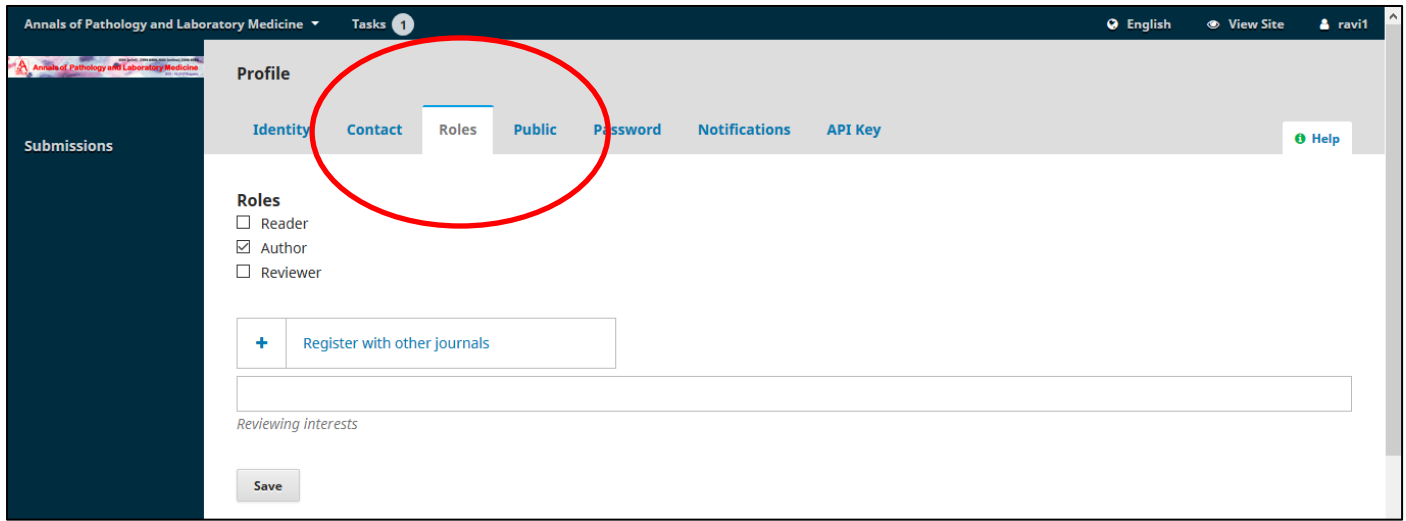

## **Step 3:** Check the **Reviewer** box and fill in your **Reviewing Interests**

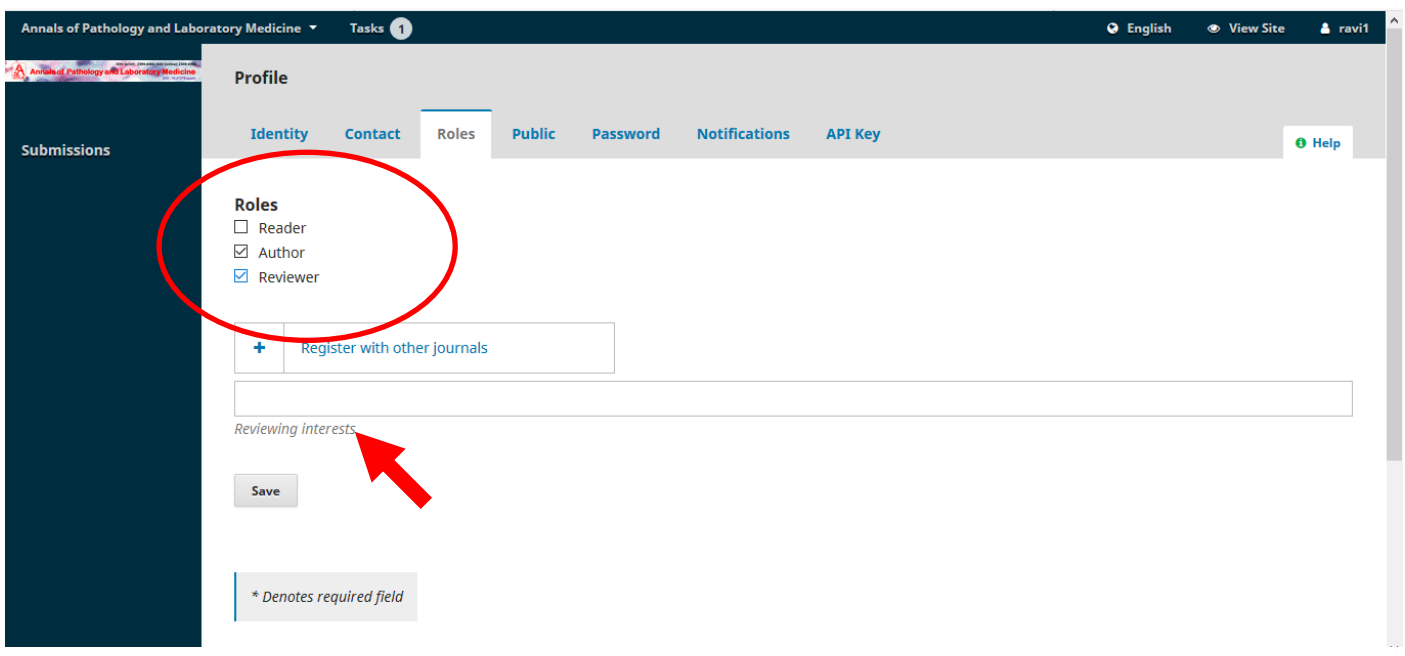

**Note:** Reviewing Interests will come automatically as you keep typing

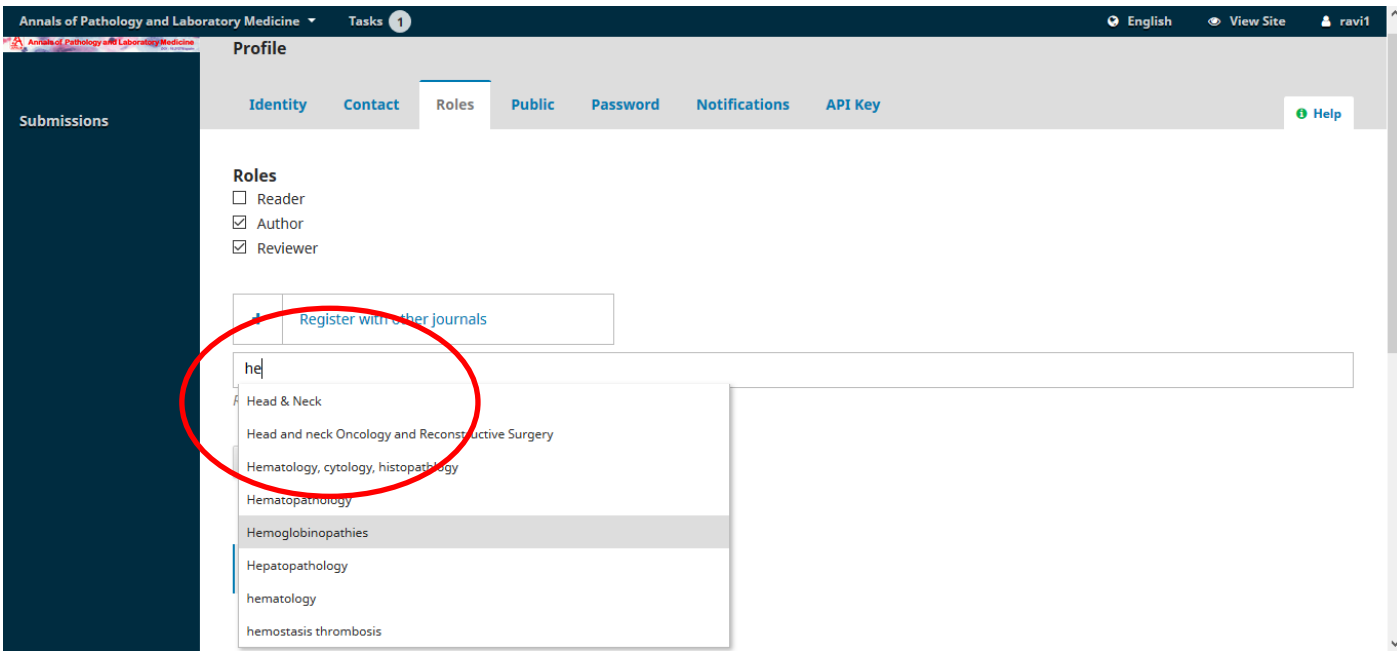

**Step 4:** Save the Changes and you are registered with the Journal as **Reviewer** in addition to your current role.

| Annals of Pathology and Laboratory Medicine ▼ |                                                                              | Tasks <b>O</b>                        |               |                 |                      |                | <b>Q</b> English | ● View Site | ∣∼<br>$2$ ravi1 |
|-----------------------------------------------|------------------------------------------------------------------------------|---------------------------------------|---------------|-----------------|----------------------|----------------|------------------|-------------|-----------------|
| Annals of Pathology and Laboratory Medicine   | <b>Profile</b>                                                               |                                       |               |                 |                      |                |                  |             |                 |
| <b>Submissions</b>                            | Identity                                                                     | <b>Roles</b><br><b>Contact</b>        | <b>Public</b> | <b>Password</b> | <b>Notifications</b> | <b>API Key</b> |                  |             | <b>O</b> Help   |
|                                               | <b>Roles</b><br>$\Box$ Reader<br>$\boxdot$ Author<br>$\boxdot$ Reviewer<br>٠ | Register with other journals          |               |                 |                      |                |                  |             |                 |
|                                               | Reviewing interests<br>Save                                                  | Hematology, cytology, histopathlogy × |               |                 |                      |                |                  |             |                 |
|                                               | * Denotes required field                                                     |                                       |               |                 |                      |                |                  |             |                 |

**NOTE:** In no case the box for *Reviewing Interests* should be left blank, since on the basis of the reviewing interest only the manuscripts are assigned for review.